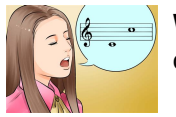

# WITH A VOICE OF SINGING

#### **with a voice of pdf**

pdf to voice free download - Vocal Warm Up by Musicopoulos, PDF To Voice, PDF Download, and many more programs

#### **Pdf To Voice - download.cnet.com**

The cutting edge vBookz PDF Voice Reader has advanced text-to-speech high quality voices with 17 languages. It's the best way to follow and read documents on iPad, iPhone or iPod. vBookz PDF Voice Reader adds orientation and navigation tools that enhance the reading experience.

## **VBookz PDF**

Active and Passive Voice Voice refers to the form of a verb that indicates when a grammatical subject performs the action or is the receiver of the action. When a sentence is written in the active voice, the subject performs the action; in the passive voice, the subject receives the action. In academic writing, it is generally preferred to choose an active verb and pair it with a subject that ...

### **Active and Passive Voice - Hunter College**

Listen to the app read aloud or read on screen web pages, news articles, long emails, TXT, PDF, DOC, DOCX, RTF, OpenOffice documens, EPUB, MOBI, PRC, AZW and FB2 ebooks and more. It's an HTML reader, document reader and ebook reader all in one, both for reading on-screen, or listening when your eyes hurt, malfunction or are busy elsewhere. ADHD?

#### **@Voice Aloud Reader (TTS Reader) - Apps on Google Play**

1 How to Use the Audio Feature of Adobe Reader The audio feature of Adobe Reader works for version 6 and later. If you have a version earlier than 6, you will need to update your software before you can use the audio feature.

### **How to Use the Audio Feature of Adobe Reader**

NaturalReader Online is a text to speech web application with high quality premium voices for personal use only. Login from any computer to convert any written text such as MS Word, PDF files, non-DRM eBooks, and webpages into spoken natural sounding speech.

### **Free Text to Speech: Online, App, Software & Commercial**

A Step By Step Guide To The Vocal Warm Up Exercises The lawyer who tries a case in a courtroom has similar demands placed on the voice that the actor in the theatre faces.

### **A Step By Step Guide To The Vocal Warm Up Exercises**

The Passive Voice Let's look at this sentence: I drank two cups of coffee. This is an active sentence and it has the subject first (the person or thing that does the verb), followed by the verb, and finally the object (the person or thing that the action happens to). So, in this example, the subject is 'I', the verb is 'drank' and the object is 'two cups of coffee'. But, we don't always need ...

### **The Passive Voice - Perfect English Grammar**

VoiceAttack Quick Start Guide (v1.7.3+) A few things that you'll need for VoiceAttack to work: 1) Microsoft Windows Vista, 7, 8, 8.1, 10 or XP.

### **VoiceAttack Quick Start Guide**

You want to read a PDF file but are busy with something else. Need to listen to your reports rather than read it? Here are some of the best PDF Voice Reader for Windows platform.

## **7 Best PDF Voice Reader for Windows | TechWiser**

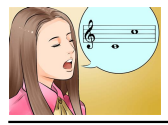

Download free Acrobat Reader DC software, the only PDF viewer that lets you read, search, print, and interact with virtually any type of PDF file.

# **PDF reader, PDF viewer | Adobe Acrobat Reader DC**

Invest Northern Ireland - Brand Guidelines 2013 Tone of voice 78 Examples of body copy Body copy for Invest NI should have a consistent style that is informative, positive, plain-speaking

### **Tone of voice - Invest Northern Ireland**

www.stonewall.org.uk a channel for change 3 inclusive, diverse and supportive 3 a child's eye view of policymaking 7 let the group lead 8 keeping your group busy 10